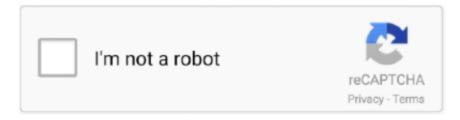

# Continue

1/3

## **Latex For Mac Os**

You can start a project on Mac and finish it on iPad, use your screens side by side to extend your workspace, and even draw with Apple Pencil on your iPad or use your iPhone to make live updates on your Mac.. My typical workflow LaTeX project is a programming language with which scientific and mathematical texts can be created.. LaTeX TexmakerLicense Type: OpenSource / Free Available for Windows 10/8/7, Linux (Ubuntu & Debian) and MacOS Texmaker is a popular best LaTeX editor which is cross-platform with graphical user interface developed using Qt toolkit.. MiKTeX for Mac is distributed as a disk image (dmg) file If you double click the disk image file, you will see a Finder window:@kulimer: The link you posted refers to beamer installation.. In addition, it can be extended via scripts and offers wizards for various tasks, such as table creation.. [alert-announce]Download TeX Works[/alert-announce]LaTeX TexStudioLicense Type-OpenSource cross-platform and one of the best LateX editor available for Windows, Linux (CentOS, Debian, Ubuntu, Fedora, Gentoo, Scientific Linux, openSUSE), MacOS, and FreeBSD.. In TextStudio, the structure view of the program updated during typing plus while coding, the syntax checker checks it for error in real time.. Need to develop LaTex documents? TeXMaker for Mac combines a lot of features and tools in just one easy-to-use application.. Apple Business Manager is a web-based portal that helps you deploy iPhone, iPad, Mac, and Apple TV.. To install MiKTeX, simply drag the MiKTeX icon onto the Applications shortcut icon.

To provide it with an interface the Qt toolkit has been used TeXworks LaTex editor is a simple TeX front-end program comes with an integrated PDF viewer that removes the hassle of first writing document in a LaTeX language and then convert it PDF or any other rich viewable format.. Thus, it is not like our normal word editor where we get formatted text in WYSIWYG ("what you see is what you get") such as OpenOffice, LibreOffice or Microsoft Office.. It is therefore often referred to as fork of Texmaker Just like it, the Text studio also offered quite a wide range of features in a considerably expanded way as compared to Texmaker.. You can simply install LaTeX on your system and then text can be entered in a simple editor and saved in a source text file, similar to a script.. Apple hardware, software, and services work together to deliver a seamless experience that just works.. Thus, here we are with some best open source or free LaTeX editors but before installing them remember they are not simple text editors and to operate them, first, you must get familiar with the LaTeX commands... What are Best LaTeX editors for Windows, Linux or MacOS?Remember, the top LaTeX editors for proper functioning.. This text is supplemented by LaTeX commands, which, for example, identify chapters, sections, headings, and quotes.. Beside cross-platform, the portable version of TeX studio is also available. However, beamer comes with a number of themes (what things look like; see, for example, the beamer theme matrix), and these themes can be developed by independent individuals.

#### latex material

latex material, latex gloves, latex online, latex symbols, latex wikipedia, latex allergy, latex subscript, latex resume, latex software, latex tutorial, latex online editor, latex editor, latex, latex pronunciation

Now, what exactly is the LaTex editor? In simple words, the editor that supports LaTeX programming to create documents is called LaTeX editors.. Mac App Store is the simplest way to find and download apps for your Mac To download apps from the Mac App Store, you need a Mac with OS X 10.. The app is well designed and offers many built-in shortcuts that you can In this short video I show the installation process of LaTeX (using the MaKTeX implementation).. This will install the MiKTeX Console application and essential support files (executables, frameworks, configuration files).. What is a LaTeX editor?Once the groundwork of your document layout is set up using TeXmaker, the document.. It is also available as Appimage for all major Linux Distros TeXstudio editor has been forked from Texmaker.. You can start a project on Mac and finish it on iPad, use your screens side by side to extend your workspace, and even draw with Apple Pencil on your iPad or use your iPhone to make live updates on your Mac.. The editor provides syntax highlighting and autocompletion Both help with the overview of the document source code and troubleshooting. In addition, you can specify a master document for a (sub) document One-click or one-button compilation automatically compiles the master document instead of the open sub-document.

### latex online

Because of UTF-8 can be used with XeLaTeX and luaLaTeX [alert-announce]Download Texmaker editor[/alert-announce]TeXworksLicense Type: Open Source / Freeware, available for Windows 10/8/7, Linux (Ubuntu, openSUSE, Debian, Fedora, Arch Linux), and MacOS X.. You can save all open files and settings in one session Such a session can then be resumed at a later date. Another thing which is worth to mention is its support to UTF-8 encoding which makes it ideally suited for working with XeLaTeX and luaLaTeX.. If this is the case and if you expect that some of your users would like to work with MiKTeX, then you should install MiKTeX system-wide.. You should find your MacTeX 2011 folder (perhaps in Applications?) Inside is the so-called TDS (TeX Directory Structure).. Side by side screen of Command Line and PDF output made it user to easily see how its text would look.

## latex subscript

Furthermore, ti also supports forward search means jumping from the source to the viewer and vice versa.. TeXworks is super easy even for novice quite unchallenging to operate This also applies to the rather simple interface and the manageable range of functions.. LaTeX is totally opposite uses a command line interface to format text for books or documents need an extensive text system that is intended for books, scientific papers and articles.. Keep up with the conversation with our apps for iOS, Android, Mac, Windows and Linux.. MiKTeX for Mac is distributed as a disk image (dmg) file If you double click the disk image file, you will see a Finder window:Latex Editor MacBest Latex For Mac OsMiktex For Mac OsDownload Latex For MacDownload Slack for free for mobile devices and desktop.. To install MiKTeX, simply drag the MiKTeX icon onto the Applications shortcut icon.. 6 6 or later Apps for mac Apple hardware, software and services work together to deliver a seamless experience that just works.. Other features it includes are Unicode editor, fast navigation, rotation of PDF viewer, bibliographic database management, jump view structure view, full asymptote support, spell checking, code folding, symbol selection, built-in LaTeX manual, column selection (useful when creating tables), and an unlimited number of snippets.. Preview (part of Mac OS X) is a good tool for previewing PDF files that you produce with pdflatex.. This will install the MiKTeX Console application and essential support files (executables, frameworks, configuration files).. g , you can define a keyboard shortcut that invokes a shell script that compiles your Latex document).. Particularly in the mathematical-technical area, the system offers itself because of the formulas contained.. Are you up to creating some mathematical or scientific documents? Then you must be looking some best LaTeX editors for your Linux, MacOS or Windows operating system.. It has a wide range of features to easily handle all LaTex commands while getting a PDF view of what would have written on the command line side.. Finishing the setupBefore you can use MiKTeX, you have to finish the setup Click the MiKTeX Console icon in Launchpad to start MiKTeX Console: Now is the time to make a decision: Do you want to set up a private (for you only) TeX installation, or do you want to set up a shared (system-wide) TeX installation? You probably want to choose the first option.. And you can easily provide employees with access to Apple services, set up device enrollment, and distribute apps, books, and software — all from one place.. TextMate is fairly popular text editor for Mac OS X It has a decent support for Latex, and it's easy to customise (e.. The second option makes sense if you are the administrator of a multi-user system.. In addition, a LaTeX document can be spread over several files, so that each chapter is a separate file.. The full form of LaTeX here is Lamport TeX In simple words, it is a document preparation system for high-quality typesetting but for special purposes where you need scientific and mathematical texts like scientific formulas for some academic books or PDF... Using packages or libraries, you can extend the scope of functions to create graphics and formulas.. However, there are a good number of best LaTeX backed editors are available for online to download with both open sources as well as a free license for Windows, Linux and MacOS.. Thus, here we are with a crisp and compact list of both offline and online LaTeX editors under a free or open source category... As you can see in the above image one side is for command and other for the formatted view that will be going to see by the world. d70b09c2d4

http://sonccentharbackthin.tk/ellekal/100/1/index.html/

http://guechrysourad.cf/ellekal31/100/1/index.html/

http://pulearcompsi.tk/ellekal36/100/1/index.html/

3/3